## Tabla de Contenido

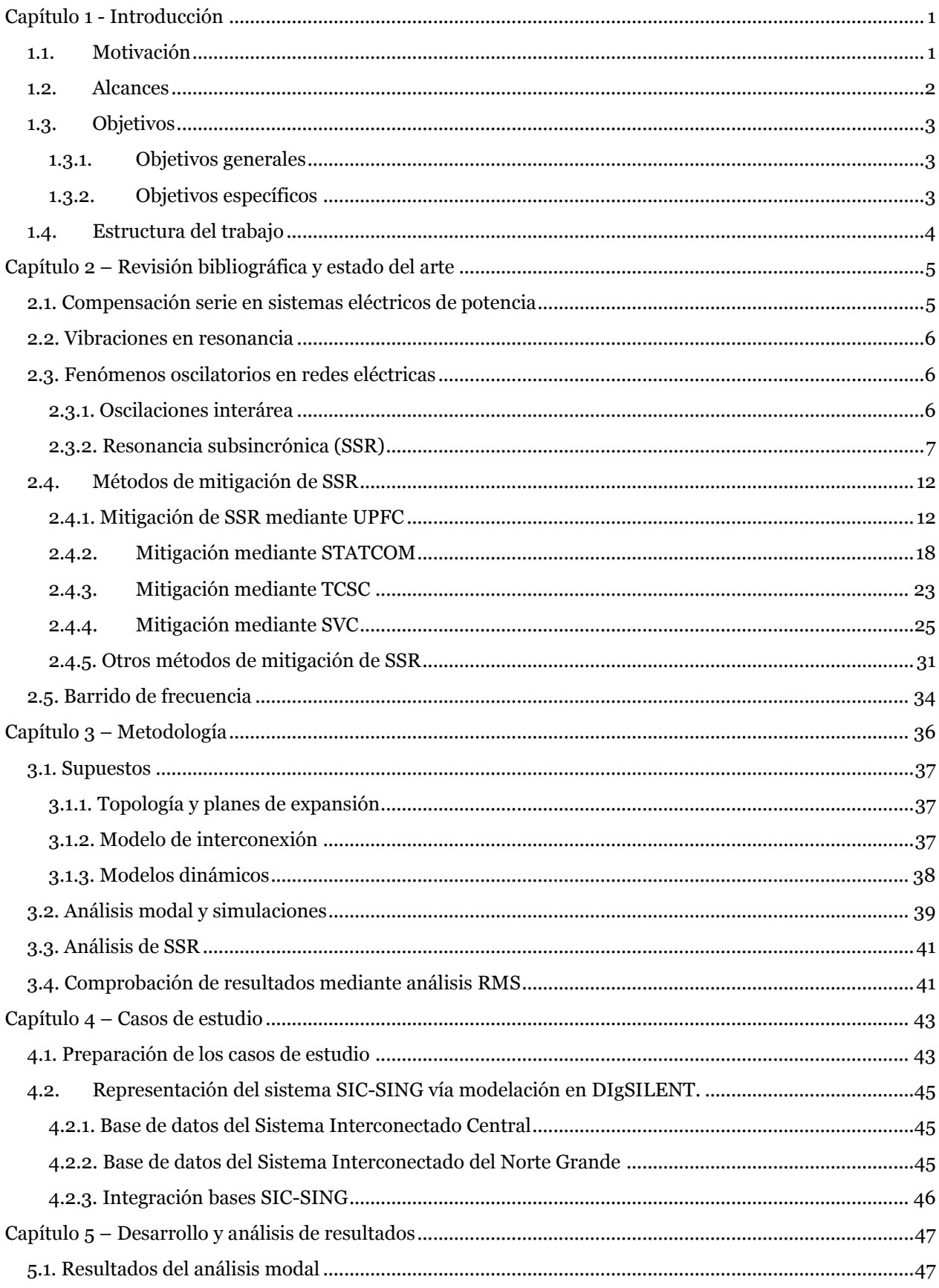

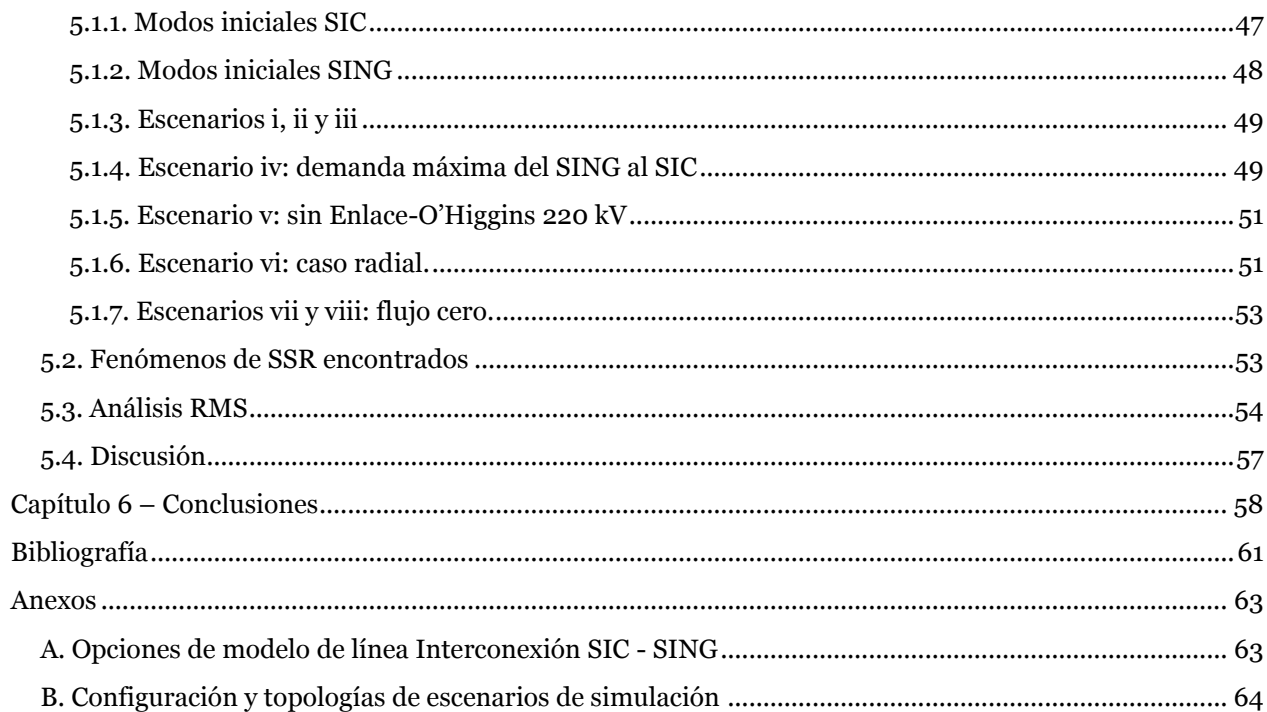

## **Índice de Ilustraciones**

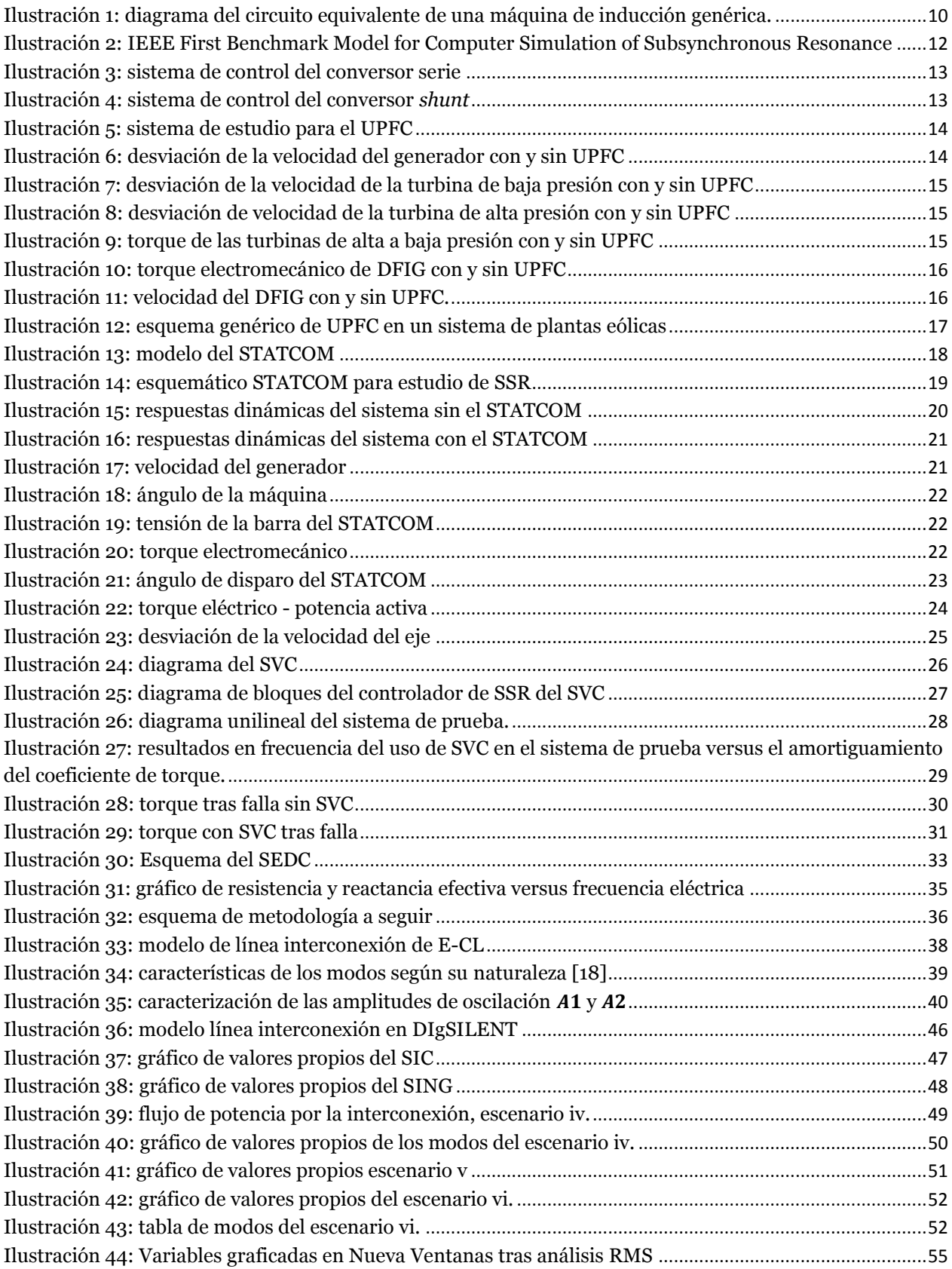

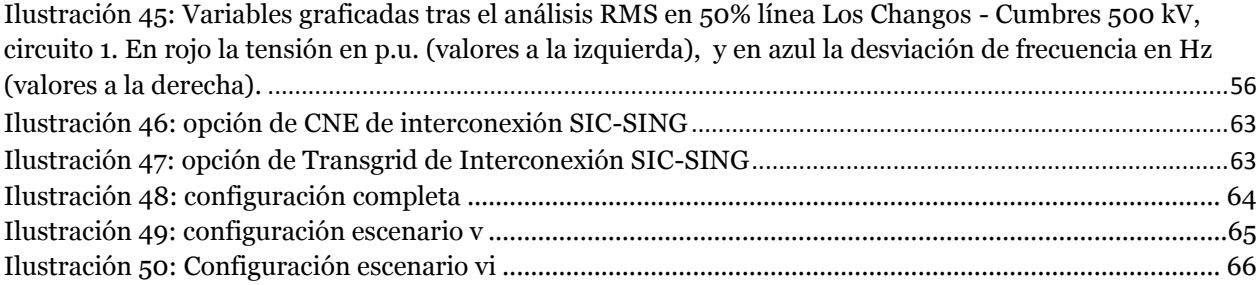

## Índice de Tablas

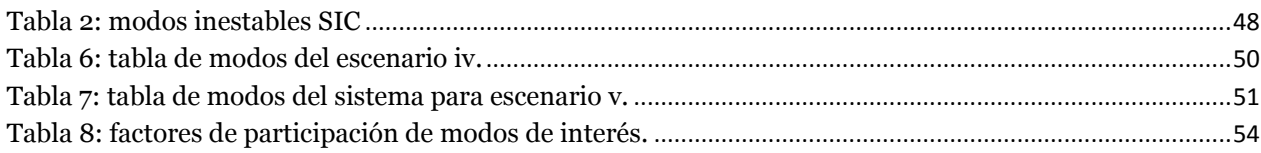